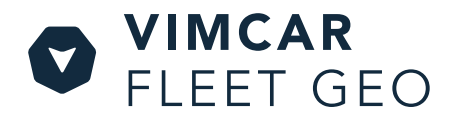

## **Your privacy is our priority.** Privacy Mode with Fleet Geo.

**Your company uses Vimcar Fleet Geo software to keep track of their fleet. The below will guide you through our Privacy Mode, which can turn our tracking software on and off.**

## **Company and pool cars: what's the difference?**

**Company cars** are often not tracked. If you do have a company car, though, and you would like it to only be tracked on certain routes, you can turn Private Mode off (which then turns our tracking software on).

*You might want to turn Privacy Mode off, for example, so your team is aware when you enter/leave the premises - your team can then determine which driver is available and/or closer to a customer appointment.*

Do you share a **pool car** with other colleagues? If so, the colleague managing your company's fleet can give you access to our privacy setting. Then, you will be able to switch our tracking software on and off.

*This way, only your company trips in a pool car are recorded. It is really important, though, that you make sure to switch Privacy Mode off once a personal trip has been completed - otherwise, your team will not be able to use our software afterwards.*

## **How does it work?**

Download the "Vimcar digital Logbook" app o[n Google-Play o](https://play.google.com/store/apps/details?id=com.vimcar.spots&hl=de&gl)r the [Apple-App-Store.](https://apps.apple.com/de/app/vimcar/id919917811) 1

**Please note: even if you do not have a Vimcar Logbook, you can still use the Privacy Mode features in the app.**

- 2 Log in with your Vimcar credentials. If you do not have an account yet, the colleague managing your company vehicles must first give you access. You will then receive an activation e-mail and should be able to log in to the Vimcar app.
- To activate tracking and turn Privacy Mode off, go to "Tracking" in the menu and click on "Activate vehicle tracking". । २ ।
- To turn tracking off and Privacy Mode on, click the same button again. 4

**Please note: In a shared pool car, you must switch tracking back on once your private trip has been completed. Only you can switch your Privacy mode on or off.**